# "How to read my .xlsm

mass spec result"

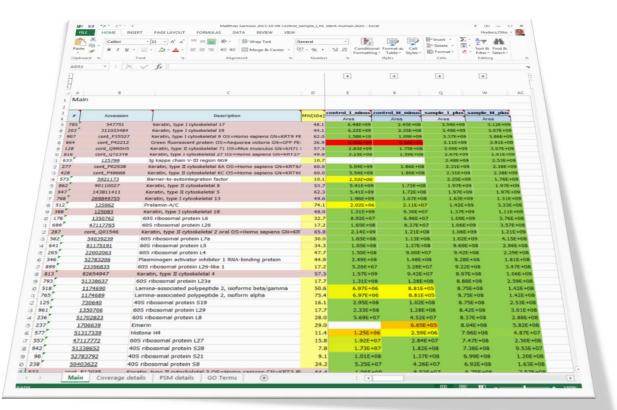

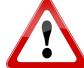

Please also visit our online compilation of FAQs

http://cores.imp.ac.at/protein-chemistry/faqs/

#### The xlsm file is structured in 6 tabs:

> Main: containing the list of all identified proteins

> Coverage Details showing the detailed sequence coverage of each identified protein

> **PSM Details** containing the list of all identified peptide spectrum matches (PSMs)

➢ GO Terms Gene Onthology analysis

> Quality Control containing quality control graphs

> Analysis Summary containing parameters used for database search

 Main
 Coverage details
 PSM details
 GO Terms
 Quality control
 Analysis summary

# tab1 Main: containing the list of all identified proteins and their according accession number, description, molecular weight and precursor area

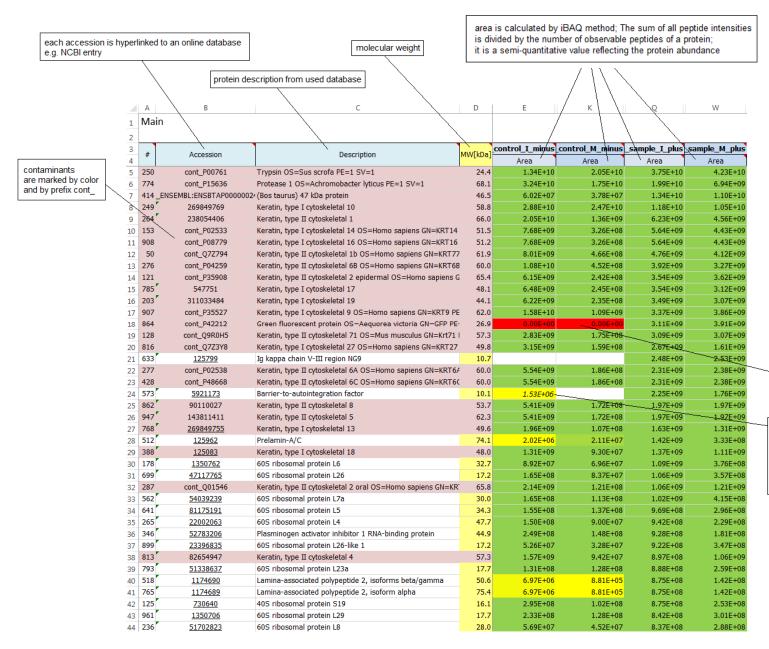

maximum
highest value

midpoint
percentile 50

Minimum
lowest value

Some proteins may appear with a red area and a value of 'zero'. This is due to the fact, that the protein in this sample consists only of shared peptides, but no "unique peptides.

Some proteins may appear in italic. They are usually rather weak and they are not identified, but their mass traces have been found by a method called "match between runs". This approach takes the mass traces of identified peptides and compares them to other samples, where the corresponding protein has not been identified.

#### > tab1 Main:

containing the list of all identified *proteins* and their according accession number, gene name, description, molecular weight, sequence coverage, number of peptides, number of PSMs and precursor area

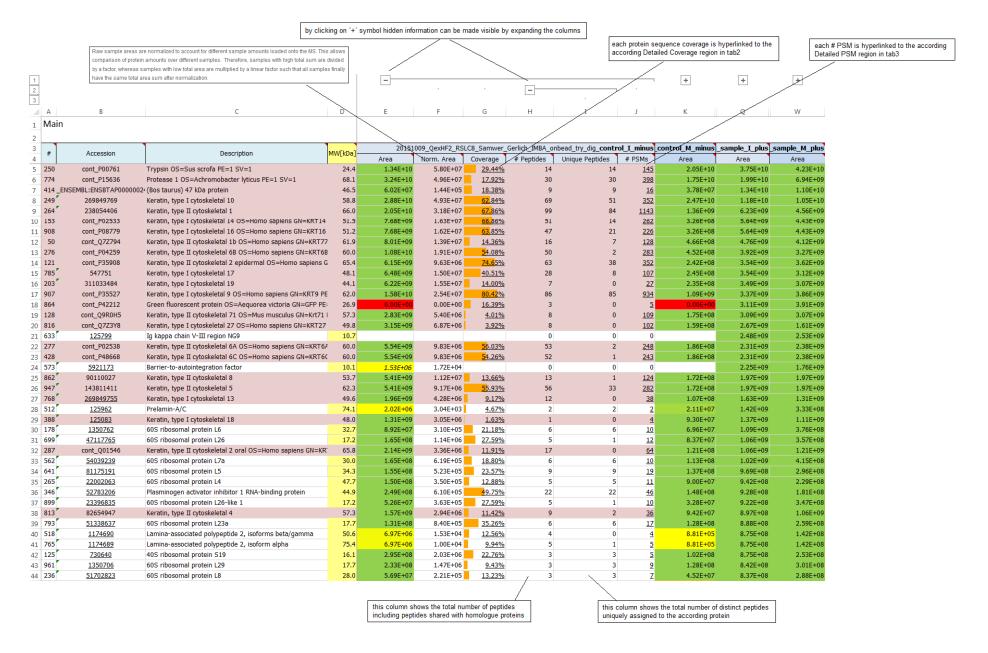

\* tab2 Coverage details: showing the detailed sequence coverage of each protein covered regions are highlighted in green modified amino acids are highlighted in red

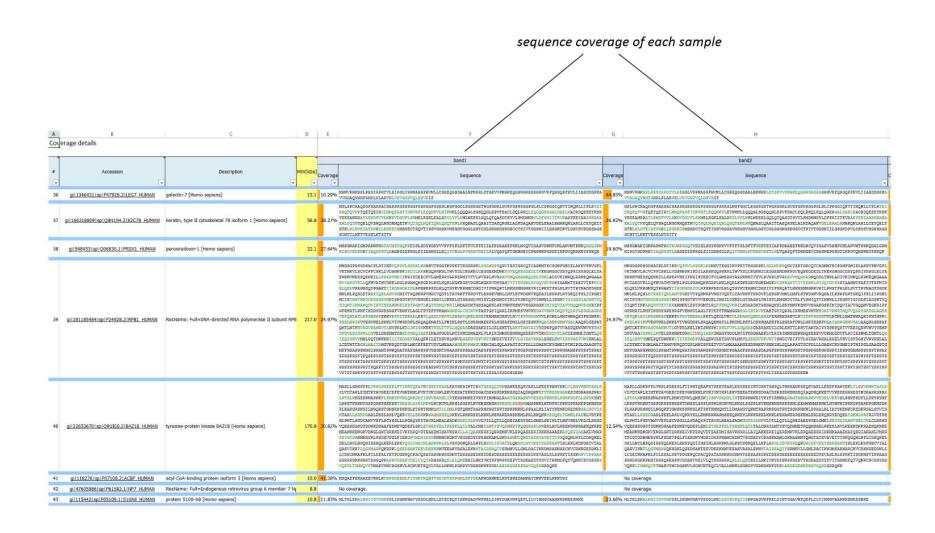

# > tab3 PSM Details containing the list of all identified *PSMs* (peptide spectrum matches) and their related values

|                                         |                        |                                              |                              |                |                 |                 | quence of identifed peptide<br>I highlighted amino acid inc |                                | ication                     | precursor area   |                                             | site probability of modified residue  |
|-----------------------------------------|------------------------|----------------------------------------------|------------------------------|----------------|-----------------|-----------------|-------------------------------------------------------------|--------------------------------|-----------------------------|------------------|---------------------------------------------|---------------------------------------|
| protein accession<br>from used database |                        | protein description<br>from used database    | 'x' marks the identification |                |                 |                 | 1                                                           |                                |                             |                  |                                             | (localization probability)            |
|                                         |                        |                                              |                              |                |                 |                 |                                                             | probabilistic<br>identificatio | c search engine<br>on score | ] \              | chemical or post-translational modification |                                       |
|                                         |                        |                                              |                              |                |                 |                 | 1                                                           | `                              | \                           | 1                | \                                           | /                                     |
| #                                       | Accessions             | Protein descriptions                         | 20151009_Qext#F.             | 2015±009_QexHF | 20151009_QexHF2 | 20151009_QexHF2 | Sequence                                                    |                                | Amanda Score                | Peakjuggler Area | Modifications                               | ptmRS: Best Site Probabilities        |
| ~                                       |                        | _                                            | ₹ 8 ₹                        | 187            | 28 ₹            | 25              |                                                             | ▼                              | _                           | ~                | ▼                                           |                                       |
| 1                                       | 116241284              | Chromobox protein hom                        | nolog 3                      |                | X               |                 | KVEEAEPEEFVVEK                                              |                                | 438.4                       | 2E+06            |                                             |                                       |
|                                         | 116241284              | Chromobox protein hom                        | nolog 3                      |                | X               |                 | VEEAEPEEFVVEK                                               |                                | 266.6                       | 7E+05            |                                             |                                       |
|                                         | 116241284              | Chromobox protein hom                        | -                            |                |                 |                 | VEEAEPEEFVVEK                                               |                                | 299.8                       | 5E+05            |                                             |                                       |
|                                         | 116241284              | Chromobox protein hom                        | -                            |                |                 | X               | KVEEAEPEEFVVEK                                              |                                | 423.4                       | 1E+06            |                                             |                                       |
|                                         | 116241284              | Chromobox protein hom                        | -                            |                |                 |                 | VEEAEPEEFVVEK                                               |                                | 211.9                       | 7E+05            |                                             |                                       |
|                                         | 116241284              | Chromobox protein hom                        | -                            | X              |                 |                 | KVEEAEPEEFVVEK                                              |                                | 493.2                       | 2E+06            |                                             |                                       |
|                                         | 116241284              | Chromobox protein hom                        | nolog 3                      | X              |                 |                 | VEEAEPEEFVVEK                                               |                                | 327.2                       | 1E+06            |                                             |                                       |
|                                         | 189047131              | La-related protein 4                         |                              |                | X               |                 | TNAAAMNMGRPFQK                                              |                                | 292.4                       | 7E+05            | M6(Oxidation); M8(Oxidation)                | M6(Oxidation): 100; M8(Oxidation): 10 |
|                                         | 189047131              | La-related protein 4                         |                              |                | X               |                 | SSGGSEHSTEGSVSLGDGQLNF                                      | R                              | 349.4                       | 1E+06            |                                             |                                       |
|                                         | 189047131              | La-related protein 4                         |                              |                | X               |                 | ETSTLQVEQNGDYGR                                             |                                | 375.9                       | 1E+06            |                                             |                                       |
|                                         | 189047131              | La-related protein 4                         |                              |                | X               |                 | DLIEDSSVQK                                                  |                                | 180.1                       | 1E+06            |                                             |                                       |
| 12                                      | 189047131              | La-related protein 4                         |                              |                | X               |                 | ISRPHPSTAESK                                                |                                | 161.0                       | 7E+06            |                                             |                                       |
|                                         | 189047131              | La-related protein 4                         |                              |                | X               |                 | ISRPHPSTAESK                                                |                                | 239.0                       | 3E+06            |                                             |                                       |
|                                         | 189047131              | La-related protein 4                         |                              |                | X               |                 | NEDNGAPENSVEKPHEKPEAR                                       |                                | 434.9                       | 2E+06            |                                             |                                       |
|                                         | 189047131              | La-related protein 4                         |                              |                | X               |                 | SSPMVQVDEK                                                  |                                | 190.5                       | 6E+06            | M4(Oxidation)                               | M4(Oxidation): 100                    |
| 16                                      | 189047131<br>189047131 | La-related protein 4                         |                              |                | X               |                 | SSPMVQVDEK                                                  |                                | 184.8                       | 6E+06            | M4(Oxidation)                               | M4(Oxidation): 100                    |
| 17                                      | _                      | La-related protein 4                         |                              |                | X               |                 | HNPTVTGHQEQTYLQK                                            |                                | 402.8                       | 1E+06            |                                             |                                       |
| 18                                      | 189047131<br>189047131 | La-related protein 4                         |                              |                | X               |                 | SSGGSEHSTEGSVSLGDGQLNF                                      |                                | 325.6                       | 9E+06            |                                             |                                       |
|                                         | 189047131              | La-related protein 4                         |                              |                | X               |                 | SSGGSEHSTEGSVSLGDGQLNF                                      | K                              | 403.3                       | 2E+06            |                                             |                                       |
|                                         | 189047131              | La-related protein 4                         |                              |                | X               |                 | ETSTLQVEQNGDYGR                                             |                                | 348.0                       | 3E+06            | N10(Desmidsted)                             | NI O/Desmidsted), OO FO               |
| 22                                      | 189047131              | La-related protein 4<br>La-related protein 4 |                              |                | X               |                 | ETSTLQVEQNGDYGR<br>MPGELVLENR                               |                                | 384.2<br>254.3              | 4E+06<br>1E+07   | N10(Deamidated)                             | N10(Deamidated): 99.59                |
| 23                                      | 189047131              | La-related protein 4                         |                              |                | X               |                 | DLIEDSSVQK                                                  |                                | 203.3                       | 2E+07            | M1(Oxidation)                               | M1(Oxidation): 100                    |
| 23                                      | 189047131              | La-related protein 4                         |                              |                | X               |                 | DGLNQTTIPVSPPSTTKPSR                                        |                                | 285.4                       | 2E+07<br>3E+06   |                                             |                                       |
|                                         | 189047131              | La-related protein 4                         |                              |                | X               |                 | EPSSVLVQPLR                                                 |                                | 184.5                       | 2E+07            |                                             |                                       |
| 26                                      | 189047131              | La-related protein 4                         |                              |                | X               |                 | EIPETTPIEEVK                                                |                                | 229.8                       | 8E+06            |                                             |                                       |
|                                         | 189047131              | La-related protein 4                         |                              |                | X               |                 | EIPETTPIEEVK                                                |                                | 201.4                       | 8E+06            |                                             |                                       |
| 28                                      | 189047131              | La-related protein 4                         |                              |                | X               |                 | EYEVMYSSSCETTR                                              |                                | 369.5                       | 9E+05            | M5(Oxidation); C10(Methylthio)              | M5(Oxidation): 100                    |
| 29                                      | 189047131              | La-related protein 4                         |                              |                | X               |                 | ASTASPCNNNINAATAVALQEE                                      | PR                             | 314.5                       | 3E+05            | C7(Methylthio)                              | mo(oxidation). 100                    |
|                                         | 189047131              | La-related protein 4                         |                              |                | X               |                 | ASTASPCNNNINAATAVALQEE                                      |                                | 381.7                       | 9E+05            | C7(Methylthio)                              |                                       |
|                                         | 189047131              | La-related protein 4                         |                              |                | X               |                 | LTTDPDLILEVLR                                               |                                | 264.9                       | 1E+06            | er (meanyiano)                              |                                       |
| 32                                      | 189047131              | La-related protein 4                         |                              |                | ~               | Х               | SSGGSEHSTEGSVSLGDGQLNF                                      | R                              | 278.5                       | 1E+06            |                                             |                                       |
|                                         | 189047131              | La-related protein 4                         |                              |                |                 |                 | MPGELVLENR                                                  | -                              | 262.6                       | 2E+06            | M1(Oxidation)                               | M1(Oxidation): 100                    |

## tab3 PSM Details containing the list of all identified PSMs (peptide spectrum matches) and their related values

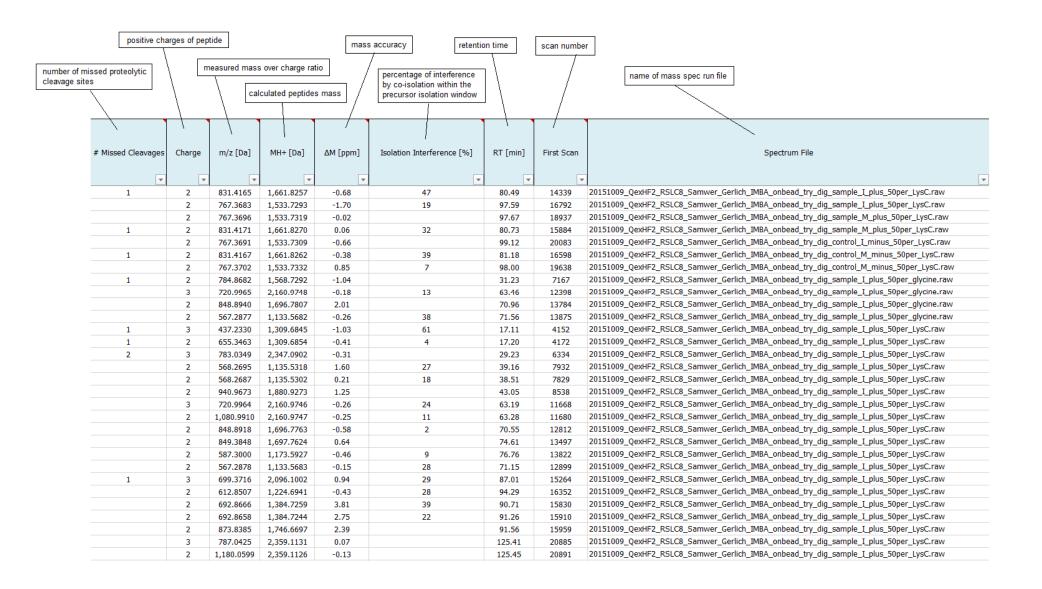

#### > tab4 GO terms Gene Onthology analysis

|          | A B one can simp and hit "apply and protein lis                     |                                                                                                    | Pfam IDs<br>/ | Molecular Function                                |                                                     |                                                         |                                                             |                                                  | Cellular Component                                                 |                                            |                                                               |                                                   |                       | Biological Process  |                                                                                                    |              |                                  |                                                                                                    |                                             |                                        |                                    |
|----------|---------------------------------------------------------------------|----------------------------------------------------------------------------------------------------|---------------|---------------------------------------------------|-----------------------------------------------------|---------------------------------------------------------|-------------------------------------------------------------|--------------------------------------------------|--------------------------------------------------------------------|--------------------------------------------|---------------------------------------------------------------|---------------------------------------------------|-----------------------|---------------------|----------------------------------------------------------------------------------------------------|--------------|----------------------------------|----------------------------------------------------------------------------------------------------|---------------------------------------------|----------------------------------------|------------------------------------|
|          | 2 (Apply to main)                                                   |                                                                                                    |               |                                                   |                                                     |                                                         |                                                             | /                                                |                                                                    |                                            |                                                               |                                                   |                       |                     |                                                                                                    |              |                                  | /                                                                                                    | /                                           |                                        | _                                  |
| 601      | Terms                                                               |                                                                                                    |               | /                                                 |                                                     |                                                         | /                                                           |                                                  |                                                                    |                                            |                                                               |                                                   |                       | /                   |                                                                                                    |              |                                  | /                                                                                                    |                                             |                                        |                                    |
| #        | Accession                                                           | Description                                                                                              | MW[kDa        | Pfam IDs                                          | structural molecule activity     catalytic activity | receptor activity  receptor activity  receptor activity | transporter activity     rucleotide binding     RNA binding | enzy me regulator activity     metal ion binding | signal transducer activity     DNA binding     antoxidant activity | translation regulator activity     rucleus | <ul> <li>cymplasm</li> <li>Golgi</li> <li>membrane</li> </ul> | <ul> <li>cytoskeleton</li> <li>cytosol</li> </ul> | ellular extracellular | d endosome endosome | Corganelle lumen     Corganelle lumen     Corganelle lumen     Corganelle lumen     Corganelle lumen     Corganelle lumen     Corganelle lumen     Corganelle lumen | A proteasome | cell organization and biogenesis | 4 defanse response  4 metabolic process 6 regulation of biological process 6 possible defaults and the second second seco | brocess  transport  development  cell death | cellular homeostasis     cell division | cell communication     coagulation |
| 1        | gi 239938650 sp P35908.2 K22E HUMAN                                 | keratin, type II cytoskeletal 2 epidermal [Homo sapiens]                                                 | 65.4          | Pf00038; Pf08614; Pf12128; Pf1316(>               | ×                                                   |                                                         |                                                             |                                                  |                                                                    | x x                                        | X X                                                           | X                                                 |                       |                     |                                                                                                    | x x          |                                  |                                                                                                    |                                             |                                        |                                    |
| 2        | gi 269849769 sp P13645.6 K1C10 HUMAN                                | RecName: Full=Keratin, type I cytoskeletal 10; AltName: Full                                             | 58.8          | Pf00038; Pf04111 >                                | K                                                   |                                                         |                                                             |                                                  |                                                                    | x x                                        | X                                                             |                                                   |                       |                     |                                                                                                    | x x          |                                  |                                                                                                    |                                             |                                        |                                    |
| 3        | gi 239938886 sp P35527.3 K1C9 HUMAN                                 | keratin, type I cytoskeletal 9 [Homo sapiens]                                                            | 62.0          | Pf00038; Pf13166 >                                | K                                                   |                                                         |                                                             |                                                  |                                                                    | X                                          | X                                                             |                                                   |                       |                     |                                                                                                    |              | X                                |                                                                                                    |                                             |                                        |                                    |
| 4        | gi 238054406 sp P04264.6 K2C1 HUMAN                                 | keratin, type II cytoskeletal 1 [Homo sapiens]                                                           | 66.0          | Pf00038; Pf01576; Pf05103; Pf0595;>               | x x                                                 | X X X                                                   | (                                                           |                                                  |                                                                    | X                                          | X :                                                           |                                                   |                       |                     |                                                                                                    | X            |                                  | ( X X                                                                                                    | X                                           |                                        |                                    |
| 5        | gi 229463044 sp P02533.4 K1C14 HUMAN                                | RecName: Full=Keratin, type I cytoskeletal 14; AltName: Full                                             | 51.5          | Pf00038; Pf13514                                  | K                                                   | X                                                       |                                                             |                                                  |                                                                    | X X                                        |                                                               | ×                                                 |                       |                     |                                                                                                    | X X          | X                                |                                                                                                    |                                             |                                        |                                    |
| 6        | gi 143811411 sp P13647.3 K2C5 HUMAN                                 | keratin, type II cytoskeletal 5 [Homo sapiens]                                                           | 62.3          | Pf00038; Pf01576; Pf02994; Pf0396:>               | x x x                                               | X                                                       |                                                             |                                                  |                                                                    | X X                                        |                                                               | X >                                               | K                     |                     |                                                                                                    |              | X                                |                                                                                                    |                                             |                                        |                                    |
| 7        | gi 23503075 sp P08779.4 K1C16 HUMAN                                 | keratin, type I cytoskeletal 16 [Homo sapiens]                                                           | 51.2          | Pf00038; Pf07888; Pf13514                         | K                                                   | X                                                       |                                                             |                                                  |                                                                    | X                                          |                                                               | X                                                 |                       |                     |                                                                                                    | x x x x      | X X                              |                                                                                                    |                                             |                                        |                                    |
| 8        | gi 6166599 sp P35579.4 MYH9 HUMAN                                   | RecName: Full=Myosin-9; AltName: Full=Cellular myosin hei                                                | 226.4         | Pf00063; Pf01442; Pf01496; Pf01576                | X X                                                 | X X                                                     | ( X X                                                       |                                                  |                                                                    | X X                                        | X :                                                           | X X                                               |                       |                     |                                                                                                    | x x x        | X                                | X X                                                                                                    | X                                           |                                        |                                    |
| 9        | gi 215274129 sp P35580.3 MYH10 HUMAN                                | myosin-10 isoform 2 [Homo sapiens]                                                                       | 228.9         | Pf00063; Pf00769; Pf01496; Pf01570                | XX                                                  | X 2                                                     | ( X                                                         |                                                  |                                                                    | X X                                        | X :                                                           | x >                                               | X                     |                     |                                                                                                    | x x x        | X                                | X X                                                                                                    | X                                           |                                        |                                    |
| 10       | gi 118177 sp P01040.1 CYTA_HUMAN                                    | cystatin-A [Homo sapiens]                                                                                | 11.0          | Pf00031 >                                         |                                                     | X                                                       |                                                             | X                                                |                                                                    | X X                                        |                                                               | X                                                 |                       |                     |                                                                                                    | X            |                                  | X X                                                                                                    |                                             |                                        |                                    |
| 11       | gi 20141302 sp P81605.2 DCD_HUMAN                                   | dermcidin isoform 1 preproprotein [Homo sapiens]                                                         |               | Pf15291                                           | X                                                   |                                                         | X                                                           |                                                  |                                                                    |                                            |                                                               |                                                   | ×                     |                     |                                                                                                    | X            |                                  | X                                                                                                    |                                             |                                        |                                    |
| 12       | gi 1346344 sp P02538.3 K2C6A_HUMAN                                  | keratin, type II cytoskeletal 6A [Homo sapiens]                                                          |               |                                                   | X X                                                 |                                                         |                                                             |                                                  |                                                                    | X                                          | X                                                             |                                                   |                       |                     |                                                                                                    | x x          |                                  | X                                                                                                    |                                             |                                        |                                    |
| 13       | gi 34098662 sp Q92576.3 PHF3_HUMAN                                  | PHD finger protein 3 isoform 1 [Homo sapiens]                                                            |               | Pf00628; Pf07500; Pf07744                         |                                                     | X                                                       |                                                             | X                                                |                                                                    | X                                          |                                                               |                                                   |                       |                     |                                                                                                    |              |                                  | X                                                                                                    | X                                           |                                        |                                    |
| 14       | gi 391358178 sp P0CG48.3 UBC_HUMAN                                  | polyubiquitin-C [Homo sapiens]                                                                           |               | Pf00240; Pf11976; Pf13019; Pf1388:                |                                                     | X                                                       | X                                                           |                                                  |                                                                    | X X                                        | X                                                             | X                                                 |                       |                     |                                                                                                    | X            | X X                              | ( X X                                                                                                    | X X                                         | X                                      |                                    |
| 15       | gi 238054404 sp P04259.5 K2C6B_HUMAN                                | keratin, type II cytoskeletal 6B [Homo sapiens]                                                          |               | Pf00038; Pf01576; Pf04111; Pf1316()               |                                                     |                                                         |                                                             |                                                  |                                                                    |                                            |                                                               |                                                   |                       |                     |                                                                                                    |              |                                  |                                                                                                    |                                             |                                        |                                    |
| 16       | gi 133061 sp P05387.1 RLA2_HUMAN                                    | 60S acidic ribosomal protein P2 [Homo sapiens]                                                           |               | Pf00428 >                                         |                                                     |                                                         | X                                                           |                                                  |                                                                    |                                            | X                                                             | X                                                 | X                     |                     |                                                                                                    |              | X                                | X                                                                                                    | X                                           |                                        |                                    |
| 17       | gi 145559510 sp Q14980.2 NUMA1 HUMAN                                | nuclear mitotic apparatus protein 1 isoform 1 [Homo sapiens                                              |               | Pf04111; Pf07888; Pf12128 ><br>Pf00038; Pf07888 > |                                                     | X                                                       |                                                             |                                                  |                                                                    | X X                                        |                                                               | XX                                                |                       | X                   |                                                                                                    | X            | X                                | ×                                                                                                    |                                             | X                                      |                                    |
| 18<br>19 | gi 547751 sp 004695.2 K1C17 HUMAN                                   | keratin, type I cytoskeletal 17 [Homo sapiens]<br>RecName: Full=Glyceraldehyde-3-phosphate dehydrogenase |               | Pf00038; Pf07888 ><br>Pf00044; Pf02800            | X                                                   | x x                                                     | X                                                           | ×                                                |                                                                    | X X                                        |                                                               | v v                                               |                       |                     |                                                                                                    |              | X                                | X X                                                                                                    | X                                           |                                        |                                    |
| 20       | gi 120649 sp P04406.3 G3P_HUMAN<br>gi 46397316 sp P60711.1 ACTB_RAT | RecName: Full=Actin, cytoplasmic 1; AltName: Full=Beta-act                                               |               | Pf00022                                           | ^                                                   | X                                                       | X                                                           |                                                  | X                                                                  | XX                                         |                                                               |                                                   |                       |                     |                                                                                                    |              | X                                | ^ ^                                                                                                    | X                                           |                                        |                                    |
| 21       | gi 135773 sp P10599.3 THIO HUMAN                                    | thioredoxin isoform 1 [Homo sapiens]                                                                     |               | Pf00085; Pf00462; Pf13098; Pf13899                | X                                                   | ×                                                       | X                                                           |                                                  | ^                                                                  | X X                                        |                                                               | X >                                               | v v                   |                     |                                                                                                    | x x x        |                                  | ( x x                                                                                                    | v                                           | X 2                                    | ,                                  |
| 22       | gi 12585257 sp 099878.3 H2A1J HUMAN                                 | histone cluster 1, H2aj [Homo sapiens]                                                                   |               | Pf00125; Pf00808                                  |                                                     | ×                                                       | ^                                                           |                                                  | ×                                                                  | X                                          |                                                               | ^ /                                               |                       | X                   |                                                                                                    | ^ ^ ^        | X                                |                                                                                                    | ^                                           | ^ /                                    | A*                                 |
| 23       | gi 51315707 sp Q6WV72.3 H4 MYTTR                                    | histone H4 [Homo sapiens]                                                                                |               | Pf00125; Pf02969; Pf15630                         | X                                                   | ×                                                       | X                                                           |                                                  | X                                                                  | X                                          | ×                                                             | x                                                 | X                     | X                   |                                                                                                    | Y            | X                                | x x                                                                                                    |                                             |                                        |                                    |
| 24       | gi 215273944 sp Q9NZT1.2 CALL5 HUMAN                                | calmodulin-like protein 5 [Homo sapiens]                                                                 |               | Pf00036; Pf12763; Pf13202; Pf13405                | -                                                   |                                                         | ^                                                           | ×                                                | 53.0                                                               | 0                                          |                                                               |                                                   |                       | (**                 |                                                                                                    | X            |                                  | X                                                                                                    |                                             |                                        |                                    |
| 25       | gi 115444 sp P06702.1 S10A9 HUMAN                                   | protein S100-A9 [Homo sapiens]                                                                           |               | Pf00036; Pf01023; Pf13499; Pf1383:                | X                                                   | ×                                                       |                                                             | XX                                               | X                                                                  | хх                                         | X                                                             | x x                                               | X                     |                     |                                                                                                    |              |                                  | ( X X                                                                                                    | X                                           | 1                                      | <                                  |
| 26       | gi 113950 sp P07355.2 ANXA2 HUMAN                                   | annexin A2 isoform 2 [Homo sapiens]                                                                      |               | Pf00191                                           |                                                     | ×                                                       | ×                                                           | XX                                               |                                                                    | X X                                        |                                                               |                                                   | X                     | x x                 |                                                                                                    |              | X                                | X                                                                                                    |                                             |                                        |                                    |
| 27       | gi 6685537 sp Q14152.1 EIF3A HUMAN                                  | eukaryotic translation initiation factor 3 subunit A [Homo sap                                           |               | Pf01399 >                                         | K                                                   | X                                                       | X                                                           |                                                  |                                                                    | X X                                        |                                                               | х                                                 |                       |                     |                                                                                                    |              | X                                | x x                                                                                                    |                                             |                                        |                                    |
| 28       | gi 122028 sp P10854.2 H2B1M MOUSE                                   | histone H2B type 1-D [Homo sapiens]                                                                      |               | Pf00125; Pf00808                                  |                                                     | X                                                       |                                                             |                                                  | ×                                                                  | X                                          |                                                               |                                                   |                       | X                   |                                                                                                    |              | X                                |                                                                                                    |                                             |                                        |                                    |
| 29       | gi 12231007 sp P31944.2 CASPE_HUMAN                                 | caspase-14 precursor [Homo sapiens]                                                                      |               | Pf00656                                           | X                                                   |                                                         |                                                             |                                                  |                                                                    | XX                                         |                                                               |                                                   |                       |                     |                                                                                                    | x x          |                                  | x x                                                                                                    | X                                           |                                        |                                    |
| 30       | gi 125145 sp P01834.1 IGKC HUMAN                                    | RecName: Full=Ig kappa chain C region, partial [Homo sapie                                               |               | Pf07654                                           |                                                     | X                                                       |                                                             |                                                  |                                                                    |                                            | X                                                             |                                                   | х                     |                     |                                                                                                    | X            |                                  | ( x x                                                                                                    |                                             |                                        |                                    |
| 31       | gi 308153590 sp Q7Z794.3 K2C1B HUMAN                                | keratin, type II cytoskeletal 1b [Homo sapiens]                                                          |               | Pf00038; Pf03962; Pf13166; Pf1481;>               | K                                                   |                                                         |                                                             |                                                  |                                                                    |                                            |                                                               | X                                                 |                       |                     |                                                                                                    |              |                                  |                                                                                                    |                                             |                                        |                                    |
| 32       | gi 327478526 sp Q7Z406.2 MYH14 HUMAN                                | myosin-14 isoform 2 [Homo sapiens]                                                                       | 227.7         | Pf00063; Pf01576                                  | x x                                                 | X                                                       | ×                                                           |                                                  |                                                                    | ×                                          | X                                                             |                                                   |                       |                     |                                                                                                    | x x          | х                                | x x                                                                                                    |                                             |                                        |                                    |
| 33       | gi 269849755 sp P13646.4 K1C13 HUMAN                                | RecName: Full=Keratin, type I cytoskeletal 13; AltName: Full                                             |               | Pf00038 >                                         | <                                                   |                                                         |                                                             |                                                  |                                                                    | X                                          |                                                               | X                                                 |                       |                     |                                                                                                    | X            | X                                |                                                                                                    |                                             |                                        |                                    |
| 34       | gi 353526311 sp P60174.3 TPIS HUMAN                                 | triosephosphate isomerase isoform 2 [Homo sapiens]                                                       |               | Pf00121                                           | X                                                   | ×                                                       |                                                             |                                                  |                                                                    | X                                          |                                                               | X                                                 |                       |                     |                                                                                                    |              |                                  | ×                                                                                                    | x                                           |                                        |                                    |
| 35       | gi 1705916 sp Q00610.5 CLH1 HUMAN                                   | clathrin heavy chain 1 isoform 1 [Homo sapiens]                                                          |               | Pf00637; Pf01394; Pf04053; Pf0926()               | K                                                   | ×                                                       | Х                                                           |                                                  |                                                                    | X                                          | ×                                                             | x >                                               | X                     |                     |                                                                                                    | x x x        | X                                | x x                                                                                                    | x                                           |                                        |                                    |
| 36       | gi 1346431 sp P47929.2 LEG7 HUMAN                                   | galectin-7 [Homo sapiens]                                                                                | 15.1          | Pf00337                                           |                                                     |                                                         |                                                             |                                                  |                                                                    | x x                                        |                                                               |                                                   | x                     |                     |                                                                                                    |              |                                  |                                                                                                    | X                                           |                                        |                                    |

#### > tab 5 Quality Control plots:

- mass deviation missed cleavages methionine oxidation
- ID rate identified spectra ID speed search space correlation plots

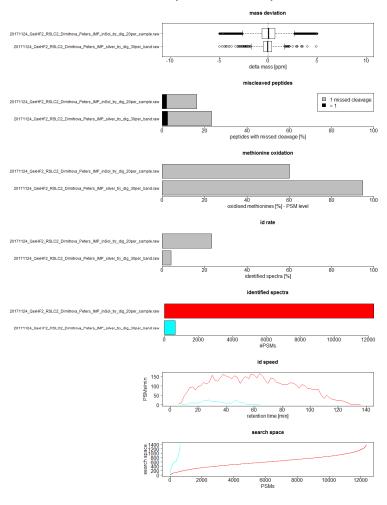

#### > tab 6 Analysis summary

### containing parameters used for database search useful for materials & methods section of a manuscript

For peptide identification, the RAW-files were loaded into Proteome Discoverer (version 2.1.0.81, Thermo Scientific).

All hereby created MS/MS spectra were searched using MSAmanda v2.0.0.9849 (Dorfer V. et al., J. Proteome Res. 2014 Aug 1;13(8):3679-84).

For the 1st step search the RAW-files were searched against the human swissprot database, using following search parameters:

The peptide mass tolerance was set to ±5 ppm and the fragment mass tolerance to 15ppm.

The maximal number of missed cleavages was set to 2.

The result was filtered to 1 % FDR on protein level using Percolator algorithm integrated in Thermo Proteome Discoverer.

A sub-database was generated for further processing.

For the 2nd step the RAW-files were searched against the created sub-database called subdb\_20171124\_QexHF2\_RSLC2\_Dimitrova\_Peters\_IMP\_inSol\_try\_dig\_20per\_sample\_and\_band\_hsSorrorin\_Sf9\_Ecoli\_conta\_step1.fasta 1,057 sequences; 782,301 residues).

The following search parameters were used:

Beta-methylthiolation on cysteine was set as a fixed modification, oxidation on methionine, deamidation on asparagine and glutamine, acetylation on lysine, phosphorylation on serine, threonine and tyrosine, methylation on lysine and arginine, di-methylation on lysine and arginine, tri-methylation on lysine, ubiquitinylation residue on lysine were set as variable modifications.

Monoisotopic masses were searched within unrestricted protein masses for tryptic enzymatic specificity.

The peptide mass tolerance was set to  $\pm 5$  ppm and the fragment mass tolerance to  $\pm 15$  ppm.

The maximal number of missed cleavages was set to 2.

The result was filtered to 1% FDR on peptide level using Percolator algorithm integrated in Thermo Proteome Discoverer.

The localization of the post-translational modification sites within the peptides was performed with the tool ptmRS (Taus T. et al., J. Proteome Res. 2011, 10, 5354-62).

Peptide areas have been quantified using Peakjuggler.

# We also would like to draw attention to our online compilation of FAQs, which has proven helpful in better understanding of the mass spec result:

#### http://cores.imp.ac.at/protein-chemistry/faqs/

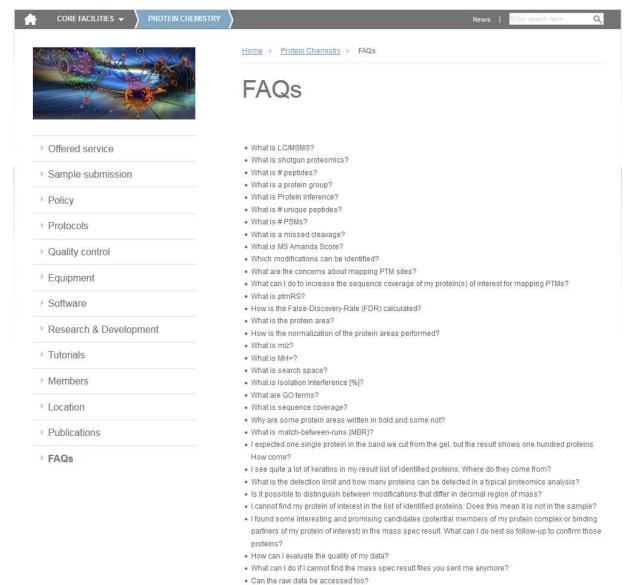

# Please Notice This

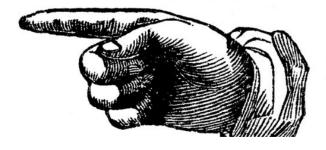